## FREE CUTLIST PROGRAM

When I was reviewing the project to build the desks for HAART, I wanted to make sure we had enough wood and we also optimized our cutting to minimize the waste wood. I found a free Cutlist program that I saw recommended on a few woodworking forums and decided to give it a try. It seems to work pretty good and thought I would share with you on where you can download it and how to use it.

The website to download the program is <u>http://www.delphiforfun.org/Programs/CutList.htm</u> This is what you should see when you go to this website:

|                                                                                                    | Cut List [Home] [Puzzles & Projects] [Delphi Techniques] [Math topics] [Library] [Utilities] Problem Description                                                                                                    | · |
|----------------------------------------------------------------------------------------------------|----------------------------------------------------------------------------------------------------|---|
| Search Search WWW Search DelphiForFun org Search now                                                                                                    | A "Cut List" shows woodworkers how to cut a set of parts from a set of available stock. This program creates a diagram showing the stock pieces and how the required parts may be cut from them.                                                                                                    |   |
| As of October, 2016, Embarcadero is offering a free release of Delphi (Delphi 10.1 Berlin Statter Edition). There are a few restrictions, built is a welcome step toward making more programmers aware of the joys of Delphi. They do say "Offer may be withdrawn at any time", so don't delay if you want to check it out. Please use the feedback link to let me know if the link stops working. | Background & Techniques This program was originally written 10 years ago, in 1993, to solve a particular woodworking problem. This year 1m making picture frames for motivational posters for our 7 grandkids and needed to decide whether to buy the backing and Plexiglas pieces precut or cut it myself from 4%8' sheets. (Only 6 pieces 22%28'' can be cut from a sheet, so precuts were a better choice.) Idecided to update and publish the program for others to play with. Thave included several sample files which should make things clear. A couple of potentially confusing points: Width' of boards is represented vertically on the screen. "Length' of boards is represented in the horizontal screen direction. The there a three options controlling the solution search (Cross cuts first, RR) public first, and Combination). The commend trying all three and using the one you like best. The "Combination" option tries all combinations of ripping and cross cutting to find the best solution. The best solution here is defined as the cutting pattern which produces the leftover piece with the largest area. |   |
| Support DFF - Shop<br>If you shop at Amazon anyway, consider using<br>this link.                                                                                                    | Non-programmers are welcome to read on, but may want to jump to bottom of this page to <u>download the executable program now.</u> Programmer's Notes:                                                                                                    |   |

Scroll down the page to almost the bottom and you will see a section called "Running/Exploring the Program".

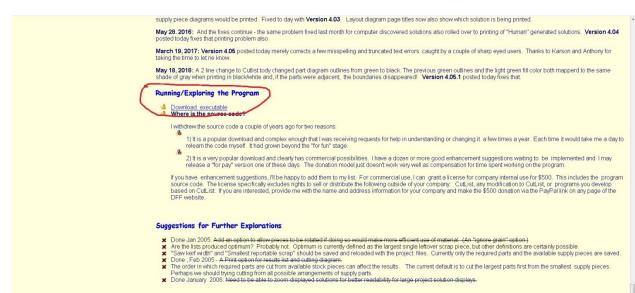

In this section, there will be a link labelled "Download Executable". Click on this link and select Save File. It will download a zipped file to your computer called Cutlist.zip. You will then need to unzip this file and save it to whatever folder on your computer you would like to keep it.

After you unzip the file, go to the folder on your computer where you saved the files and you should see a file called CUTLIST400.exe. Double click on that file name to start the program. When the program starts you should see a screen like this on the "Setup" Tab:

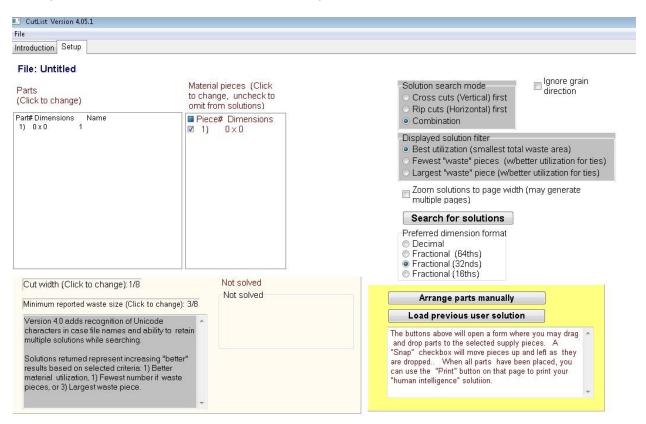

The box on the left is labelled "Parts". This is where you add the dimensions for all the pieces that you want to cut out. The box on the right of it labelled "Material pieces". This is where you add the size of the pieces of wood you will be cutting from.

I will go thru an example of what I did to generate a cutlist for the 3/4" hardwood pieces for the 2 HAART desks that we were going to build. To start adding the pieces that you want to cut out, you will first click on Part #1 to select it and it will be highlighted in blue.

| CutList Version 4.05.1                                                                                                    |                                                                                              |                                                                                                    |
|----------------------------------------------------------------------------------------------------|----------------------------------------------------------------------------------------------|----------------------------------------------------------------------------------------------------|
| ile                                                                                                    |                                                                                              |                                                                                                    |
| ntroduction Setup                                                                                                    |                                                                                              |                                                                                                    |
| File: Untitled                                                                                                    |                                                                                              |                                                                                                    |
| Parts<br>(Click to change)<br>Part# Dimensions Name<br>10 0 x 0 1                                                                                                    | Material pieces (Click<br>to change, uncheck to<br>omit from solutions)<br>Piece# Dimensions | <ul> <li>Solution search mode</li> <li>Cross cuts (Vertical) first</li> <li>Rip cuts (Horizontal) first</li> <li>Combination</li> </ul>                                                                                                    |
|                                                                                                    | em, right click = act on item                                                                | <ul> <li>Displayed solution filter</li> <li>Best utilization (smallest total waste area)</li> <li>Fewest "waste" pieces (w/better utilization for ties)</li> <li>Largest "waste" piece (w/better utilization for ties)</li> </ul>                                                                                              |
|                                                                                                    |                                                                                              | Zoom solutions to page width (may generate<br>multiple pages)  Search for solutions  Preferred dimension format  Decimal  Fractional (64ths)  Fractional (32nds)  Fractional (100bb)                                                                                                    |
| Cut width (Click to change):1/8                                                                                                    | Not solved                                                                                   | Fractional (16ths)                                                                                                    |
| Minimum reported waste size (Cli                                                                                                    |                                                                                              | Arrange parts manually                                                                                                    |
| Version 4.0 adds recognition of U<br>characters in case file names an<br>multiple solutions while searching<br>Solutions returned represent incr<br>results based on selected criteria<br>material utilization, 1) Fewest nur<br>pieces, or 3) Largest waste piece | d ability to retain<br>3.<br>a: 1) Better<br>nber if waste                                   | Load previous user solution The buttons above will open a form where you may drag and drop parts to the selected supply pieces. A "Snap" checkbox will move pieces up and left as they are dropped. When all parts have been placed, you can use the "Print" button on that page to print your "human intelligence" solutiion. |

You then <u>right</u> click on that highlighted Part #, and you will get a dialog box of options to choose from:

| CutList Version 4.05.1                                                          |                                                                         |                                                                                                    |
|---------------------------------------------------------------------------------|-------------------------------------------------------------------------|----------------------------------------------------------------------------------------------------|
| ile                                                                             |                                                                         |                                                                                                    |
| ntroduction Setup                                                               |                                                                         |                                                                                                    |
| File: Untitled<br>Parts<br>Click to change)<br>Part# Dimensions Name<br>U 0 0 0 | Material pieces (Click<br>to change, uncheck to<br>omit from solutions) | <ul> <li>Solution search mode</li> <li>Cross cuts (Vertical) first</li> <li>Rip cuts (Horizontal) first</li> <li>Combination</li> </ul>                                                                                           |
| Insert b<br>Insert/L<br>Delete                                                  | selected utilit<br>before selected<br>Selected<br>selected by 90"       | <ul> <li>Displayed solution filter</li> <li>Best utilization (smallest total waste area)</li> <li>Fewest "waste" pieces (w/better utilization for ties)</li> <li>Largest "waste" piece (w/better utilization for ties)</li> </ul> |
| Move u<br>Move a                                                                | qu                                                                      | Zoom solutions to page width (may generate multiple pages)                                                                                                    |
|                                                                                 |                                                                         | Search for solutions                                                                                                    |
|                                                                                 |                                                                         | Preferred dimension format<br>© Decimal<br>© Fractional (84ths)<br>© Fractional (32nds)<br>© Fractional (18ths)                                                                                                    |
| Cut width (Click to change): 1/8                                                | Not solved                                                              | Arrange parts manually                                                                                                    |
| Minimum reported waste size (Clic)                                              | k to change): 3/8                                                       |                                                                                                    |
| Version 4.0 adds recognition of Ur                                              |                                                                         | Load previous user solution                                                                                                    |
| characters in case file names and<br>multiple solutions while searching.        |                                                                         | The buttons above will open a form where you may drag<br>and drop parts to the selected supply pieces. A<br>"Snap" checkbox will move pieces up and left as they<br>are dropped. When all parts have been placed, you             |

I clicked on "Modify selected item...". You will then get a dialog box that pops up asking you for the dimensions of that part:

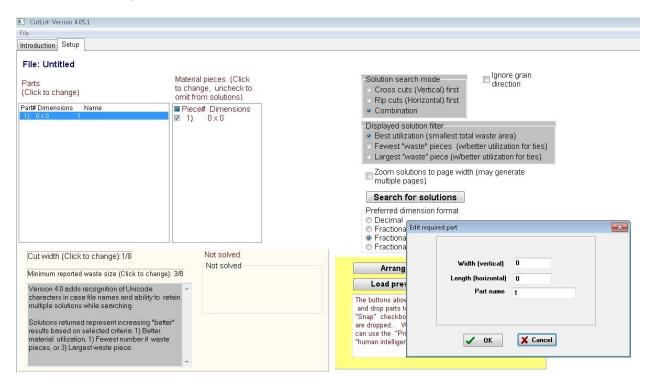

Enter in the Width and Length of the first piece you want to cut out. You can enter the dimensions as either decimal or fractional (e.g. 4.125 or 4 1/8). You can then enter the Part Name. So I added the Horizontal Face Frame piece which is  $1 \frac{1}{2}$  wide and  $9 \frac{1}{2}$  long.

| CutList Version 4.05.1                                                                                                    |                                                                         |                                                                                                    |
|----------------------------------------------------------------------------------------------------|-------------------------------------------------------------------------|----------------------------------------------------------------------------------------------------|
| File<br>Introduction Setup                                                                                                    |                                                                         |                                                                                                    |
| File: Untitled                                                                                                    |                                                                         | lan no oveir                                                                                                    |
| Parts<br>(Click to change)                                                                                                    | Material pieces (Click<br>to change, uncheck to<br>omit from solutions) | <ul> <li>Solution search mode</li> <li>Cross cuts (Vertical) first</li> <li>Rip cuts (Horizontal) first</li> </ul>                                                                                                    |
| Part#Dimensions Name<br>1) 0x0 1                                                                                                    | ■ Piece# Dimensions<br>■ 1) 0×0                                         | Combination                                                                                                    |
|                                                                                                    |                                                                         | <ul> <li>Displayed solution filter</li> <li>Best utilization (smallest total waste area)</li> <li>Fewest "waste" pieces (w/better utilization for ties)</li> <li>Largest "waste" piece (w/better utilization for ties)</li> </ul> |
|                                                                                                    |                                                                         | Zoom solutions to page width (may generate multiple pages)                                                                                                    |
|                                                                                                    |                                                                         | Search for solutions  Preferred dimension format                                                                                                    |
|                                                                                                    |                                                                         | Decimal     Fractiona Edit required part                                                                                                    |
| Cut width (Click to change):1/8                                                                                                    | Not solved                                                              | Fractiona     Fractiona     Width (vertical)     11/2                                                                                                    |
| Minimum reported waste size (Click t                                                                                                    | o change): 3/8                                                          | Arrang Width (vertical) 11/2<br>Length (horizontal) 91/2                                                                                                    |
| Version 4.0 adds recognition of Unic<br>characters in case file names and at<br>multiple solutions while searching.                                           |                                                                         | Load pre<br>Part name Horz Face Frame<br>and drop parts t                                                                                                    |
| Solutions returned represent increas<br>results based on selected criteria: 1)<br>material utilization, 1) Fewest numbe<br>pieces, or 3) Largest waste piece. | Better                                                                  | "Snap" checkbo<br>are dropped. W<br>can use the "Pri<br>"human intelliger VK Kancel                                                                                                    |
|                                                                                                    | -                                                                       |                                                                                                    |

| le                                                                                                    |                                                                         |                                                                                                    |
|----------------------------------------------------------------------------------------------------|-------------------------------------------------------------------------|----------------------------------------------------------------------------------------------------|
| troduction Setup                                                                                                    |                                                                         |                                                                                                    |
| File: Untitled<br><sup>P</sup> arts<br>(Click to change)<br>2art# Dimensions Name                                                                                                    | Material pieces (Click<br>to change, uncheck to<br>omit from solutions) | Solution search mode Ignore grain<br>Cross cuts (Vertical) first<br>Rip cuts (Horizontal) first<br>Combination                                                                                                    |
| 1) 11/2x91/2 Horz Face Frame                                                                                                    | ☑ 1) 0×0                                                                | <ul> <li>Displayed solution filter</li> <li>Best utilization (smallest total waste area)</li> <li>Fewest "waste" pieces (w/better utilization for ties)</li> <li>Largest "waste" piece (w/better utilization for ties)</li> </ul> |
|                                                                                                    |                                                                         | Zoom solutions to page width (may generate<br>multiple pages)  Search for solutions  Preferred dimension format  Decimal  Fractional (64ths)  Fractional (32nds)  Fractional (18ths)                                              |
| Cut width (Click to change): 1/8     Not solved       Minimum reported waste size (Click to change): 3/8     Not solved       Version 4.0 adds recognition of Unicode<br>characters in case file names and ability to retain<br>multiple solutions while searching.     *       Solutions returned represent increasing "better"<br>results based on selected criterie: 1) Better<br>material utilization, 1) Fewest number if waste<br>pieces, or 3) Largest waste piece.     * |                                                                         | Arrange parts manually Load previous user solution The buttons above will open a form where you may drag and drop parts to the selected supply pieces. A                                                                          |
|                                                                                                    |                                                                         | "Snap" checkbox will move pieces up and left as they<br>are dropped. When all parts have been placed, you<br>can use the "Print" button on that page to print your<br>"human intelligence" solutiion.                             |

After you click on "OK", you will see the piece added to the Parts List box.

Since we were building 2 desks and there are 2 identical sized Horizontal Face Frame pieces per desk, I needed a total of 4 Horizontal Face Frame pieces. So I selected the Horizontal Face Frame piece by clicking on it and then right clicking on it to bring up the dialog box of options. I then selected the option to "Insert Duplicate after selected". Since I needed 3 more pieces to make a total of 4 pieces, I entered 3 into the "How many to add?" field.

| CutList Version 4.05.1<br>File                                                                                                    |                                                                                                    |                                                                                                    |
|----------------------------------------------------------------------------------------------------|----------------------------------------------------------------------------------------------------|----------------------------------------------------------------------------------------------------|
| File: Untitled<br>Parts<br>(Click to change)<br>Part# Dimensions Name<br>1 11/2 x 91/2 Hore Frame                                                                                          | Material pieces (Click<br>to change, uncheck to<br>omit from solutions)<br>Piece# Dimensions<br>1 10 0 x 0 | Solution search mode Ignore grain<br>Cross cuts (Vertical) first<br>Rip cuts (Horizontal) first<br>Combination                                                                        |
|                                                                                                    |                                                                                                    | Displayed solution filter  Best utilization (smallest total waste area)  Fewest "waste" pieces (w/better utilization for ties)  Largest "waste" piece (w/better utilization for ties) |
|                                                                                                    |                                                                                                    | Zoom solutions to page width (may generate<br>multiple pages)<br>Search for solutions<br>Preferred dimension format<br>Decimal<br>Fractional Edit required part                       |
| Cut width (Click to change): 1/8<br>Minimum reported waste size (Clic<br>Version 40 adds recognition of U<br>characters in case file names and                                             | k to change): 3/8<br>nicode<br>ability to retain                                                           | Fractiona     Fractiona     Arrang     Load pre     The buttons abov                                                                                                    |
| multiple solutions while searching<br>Solutions returned represent incre<br>results based on selected criteria<br>material utilization, 1) Fewest num<br>pieces, or 3) Largest waste piece | vasing "better"<br>:1) Better<br>uber if waste                                                             | and drop parts ti<br>"Snap" checkbo<br>are dropped W<br>can use the "Pr<br>"human intelliger                                                                                          |

| e                                                                                                    |                                                                         |                                                                                                    |  |
|----------------------------------------------------------------------------------------------------|-------------------------------------------------------------------------|----------------------------------------------------------------------------------------------------|--|
| troduction Setup                                                                                                    |                                                                         |                                                                                                    |  |
| File: Untitled                                                                                                    |                                                                         |                                                                                                    |  |
| Parts<br>Click to change)                                                                                                    | Material pieces (Click<br>to change, uncheck to<br>omit from solutions) | Solution search mode<br>Cross cuts (Vertical) first<br>Rip cuts (Horizontal) first                                                                                                    |  |
| art#Dimensions Name<br>1) 1 1/2 x 9 1/2 Horz Face Frame                                                                                                    | ■ Piece# Dimensions                                                     | <ul> <li>Combination</li> </ul>                                                                                                    |  |
| 2)         1 1/2 x 9 1/2         Horz Face Frame           3)         1 1/2 x 9 1/2         Horz Face Frame           4)         1 1/2 x 9 1/2         Horz Face Frame                      |                                                                         | <ul> <li>Displayed solution filter</li> <li>Best utilization (smallest total waste area)</li> <li>Fewest "waste" pieces (w/better utilization for ties)</li> <li>Largest "waste" piece (w/better utilization for ties)</li> </ul>                                                                                 |  |
|                                                                                                    |                                                                         | Zoom solutions to page width (may generate multiple pages)                                                                                                    |  |
|                                                                                                    |                                                                         | Search for solutions                                                                                                    |  |
|                                                                                                    |                                                                         | Preferred dimension format<br>Decimal<br>Fractional (64ths)<br>Fractional (32nds)<br>Fractional (16ths)                                                                                                    |  |
| Cut width (Click to change): 1/8                                                                                                    | Not solved                                                              |                                                                                                    |  |
| Minimum reported waste size (Click to change): 3/8<br>Version 4.0 adds recognition of Unicode<br>characters in case file names and ability to retain<br>multiple solutions while searching. |                                                                         | Arrange parts manually                                                                                                    |  |
|                                                                                                    |                                                                         | Load previous user solution                                                                                                    |  |
|                                                                                                    |                                                                         | The buttons above will open a form where you may drag<br>and drop parts to the selected supply pieces. A<br>"Snap" checkbox will move pieces up and left as they<br>are dropped. When all parts have been placed, you<br>can use the "Print" button on that page to print your<br>"human intelligence" solutiion. |  |

After you click on "OK", you will see 3 more identical pieces added to the Parts list:

I then continued adding the other pieces. I clicked on Part #1 to select it, right clicked on it to bring up the option dialog box and then selected "Insert before selected ....". I then added the Vertical Face Frame pieces which are  $1 \frac{1}{2}$ " x 18 5/16" and I need 2 of these pieces since we are making 2 desks.

| CutList Version 4.05.1                                                                                                    |                                                                                              |                                                                                                    |
|----------------------------------------------------------------------------------------------------|----------------------------------------------------------------------------------------------|----------------------------------------------------------------------------------------------------|
| File                                                                                                    |                                                                                              |                                                                                                    |
| Introduction Setup                                                                                                    |                                                                                              |                                                                                                    |
| File: Untitled Parts (Click to change) Part# Dimensions Name 1 112x812 Hore Face Frame                                                                                                    | Material pieces (Click<br>to change, uncheck to<br>omit from solutions)<br>Piece# Dimensions | Solution search mode<br>Cross cuts (Vertical) first<br>Rip cuts (Horizontal) first<br>Combination                                                                                                    |
| 2) 11/2 x 91/2 Horz Face Frame<br>3) 11/2 x 91/2 Horz Face Frame<br>4) 11/2 x 91/2 Horz Face Frame                                                                                                    |                                                                                              | <ul> <li>Displayed solution filter</li> <li>Best utilization (smallest total waste area)</li> <li>Fewest "waste" pieces (w/better utilization for ties)</li> <li>Largest "waste" piece (w/better utilization for ties)</li> </ul>                                                                          |
|                                                                                                    |                                                                                              | Zoom solutions to page width (may generate<br>multiple pages)  Search for solutions  Preferred dimension format  Decimal  Fractional  Edit required part  Fractional                                                                                                    |
| Cut width (Click to change): 1/8<br>Minimum reported waste size (Click to cha<br>Version 4.0 adds recognition of Unicode<br>characters in case file names and ability tr<br>multiple solutions while searching.<br>Solutions returned represent increasing "b<br>results based on selected criteria: 1) Bette<br>material utilization, 1) Fewest number if w<br>pieces, or 3) Largestwaste piece. | o retain<br>vetter"                                                                          | Arrang         Load prev         The buttons above and drop parts te "Snap" checkbo are dropped W can use the "Pri "hurman intelliger         Vidth (vertical)         11/2         Length (horizontal)         18 5/16         Pait name         Vert Face Framel         How many to add?         Cancel |
| pieces, or of cargest waste piece.                                                                                                    |                                                                                              |                                                                                                    |

| le                                                                                                    |                                                                         |                                                                                                    |
|----------------------------------------------------------------------------------------------------|-------------------------------------------------------------------------|----------------------------------------------------------------------------------------------------|
| troduction Setup                                                                                                    |                                                                         |                                                                                                    |
|                                                                                                    |                                                                         |                                                                                                    |
| File: Untitled                                                                                                    |                                                                         |                                                                                                    |
| 'arts<br>Click to change)                                                                                                    | Material pieces (Click<br>to change, uncheck to<br>omit from solutions) | Solution search mode<br>Cross cuts (Vertical) first<br>Rip cuts (Horizontal) first                                                                                                    |
| art#Dimensions Name<br>I) 1 1/2 x 18 5/16 Vert Face Frame                                                                                                    | ■ Piece# Dimensions<br>▼ 1) 0 × 0                                       | <ul> <li>Combination</li> </ul>                                                                                                    |
| 2) 1 1/2 x 18 5/16 Vert Face Frame<br>3) 1 1/2 x 9 1/2 Horz Face Frame<br>4) 1 1/2 x 9 1/2 Horz Face Frame<br>5) 1 1/2 x 9 1/2 Horz Face Frame<br>6) 1 1/2 x 9 1/2 Horz Face Frame<br>6) 1 1/2 x 9 1/2 Horz Face Frame |                                                                         | <ul> <li>Displayed solution filter</li> <li>Best utilization (smallest total waste area)</li> <li>Fewest "waste" pieces (w/better utilization for tie:</li> <li>Largest "waste" piece (w/better utilization for ties)</li> </ul> |
|                                                                                                    |                                                                         | Zoom solutions to page width (may generate multiple pages)                                                                                                    |
|                                                                                                    |                                                                         | Search for solutions                                                                                                    |
|                                                                                                    |                                                                         | Preferred dimension format<br>Decimal<br>Fractional (64ths)<br>Fractional (32nds)<br>Fractional (18ths)                                                                                                    |
| Cut width (Click to change): 1/8                                                                                                    | Not solved                                                              |                                                                                                    |
| Minimum reported waste size (Click to c                                                                                                    | Not solved                                                              | Arrange parts manually                                                                                                    |
| Version 4.0 adds recognition of Unicode                                                                                                    |                                                                         | Load previous user solution                                                                                                    |
| characters in case file names and abilit<br>multiple solutions while searching.                                                                                                    |                                                                         | The buttons above will open a form where you may drag and drop parts to the selected supply pieces. A                                                                                                    |
| Solutions returned represent increasing "better"<br>results based on selected criteria: 1) Better<br>material utilization, 1) Fewest number if waste<br>pieces, or 3) Largest waste piece.                             |                                                                         | "Snap" checkbox will move pieces up and left as they<br>are dropped. When all parts have been placed, you<br>can use the "Print" button on that page to print your<br>"human intelligence" solutiion.                            |

After clicking "OK", the 2 Vertical Face Frame pieces are added above the Horizontal Face Frame pieces.

I then continued adding all the different pieces needed like the Rear and Front leg pieces and ended up with this Parts List:

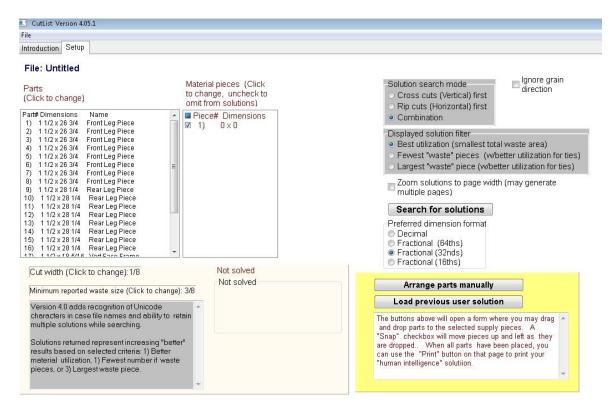

Now you need to enter in the size of the wood pieces you have to cut from. I have 6 foot long 1x6's that are  $\frac{3}{4}$ " thick so following the same process as used on the Parts, I click on the Piece# 1 in the Material pieces box and then right click on it the bring up the option dialog box and select "Modify selected item ...". I then enter the dimensions of the 1x6 to cut from which is 5  $\frac{1}{2}$ " wide by 72" long.

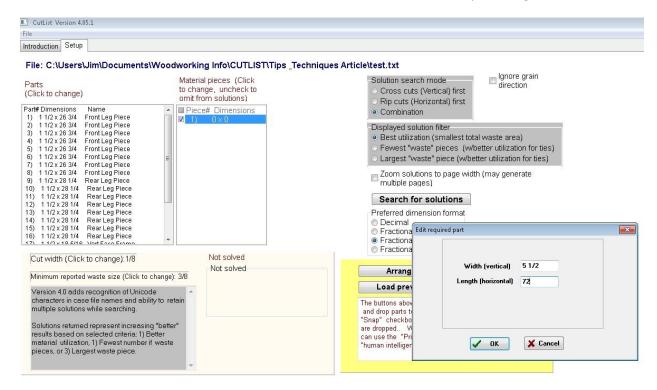

After clicking on "OK", the piece shows up in the Material pieces box.

| CutList Version 4.05.1                                                                                                    |                                                                                              |                                                                                                    |
|----------------------------------------------------------------------------------------------------|----------------------------------------------------------------------------------------------|----------------------------------------------------------------------------------------------------|
| e                                                                                                    |                                                                                              |                                                                                                    |
| troduction Setup                                                                                                    |                                                                                              |                                                                                                    |
| ile: C:\Users\Jim\Documents\Woo                                                                                                    | dworking Info\CUTLIST\Tips _Technic                                                          |                                                                                                    |
| arts<br>Click to change)<br>art# Dimensions Name<br>1 11/2 x 26 3/4 Front Leg Piece                                                                                                    | Material pieces (Click<br>to change, uncheck to<br>omit from solutions)<br>Piece# Dimensions | <ul> <li>Solution search mode</li> <li>Cross cuts (Vertical) first</li> <li>Rip cuts (Horizontal) first</li> <li>Combination</li> </ul>                                                                                                    |
| 1 11/2 × 26 3/4 Front Leg Piece<br>1 11/2 × 26 3/4 Front Leg Piece<br>1 11/2 × 26 3/4 Front Leg Piece<br>1 11/2 × 26 3/4 Front Leg Piece<br>1 11/2 × 26 3/4 Front Leg Piece<br>1 11/2 × 26 3/4 Front Leg Piece<br>1 11/2 × 26 3/4 Front Leg Piece<br>1 11/2 × 26 3/4 Front Leg Piece<br>=                                                                             |                                                                                              | <ul> <li>Displayed solution filter</li> <li>Best utilization (smallest total waste area)</li> <li>Fewest "waste" pieces (w/better utilization for ties)</li> <li>Largest "waste" piece (w/better utilization for ties)</li> </ul>                                                                                |
| 1 11/2 x20 3/4 FrontLeg Piece<br>1 11/2 x20 1/4 RearLeg Piece<br>1 11/2 x20 1/4 RearLeg Piece<br>1) 11/2 x20 1/4 RearLeg Piece<br>1) 11/2 x20 1/4 RearLeg Piece<br>3) 11/2 x20 1/4 RearLeg Piece<br>4) 11/2 x20 1/4 RearLeg Piece<br>5) 11/2 x20 1/4 RearLeg Piece<br>5) 11/2 x20 1/4 RearLeg Piece<br>5) 11/2 x20 1/4 RearLeg Piece<br>5) 11/2 x20 1/4 RearLeg Piece |                                                                                              | Zoom solutions to page width (may generate<br>multiple pages)<br>Search for solutions<br>Preferred dimension format<br>Decimal<br>Fractional (64ths)                                                                                                    |
| Th 1 1/2 v 10 6/18 Mart Eaco Eramo                                                                                                    |                                                                                              | <ul> <li>Fractional (32nds)</li> <li>Fractional (16ths)</li> </ul>                                                                                                    |
| Cut width (Click to change): 1/8                                                                                                    | Not solved                                                                                   |                                                                                                    |
| Minimum reported waste size (Click to change                                                                                                    | Not solved                                                                                   | Arrange parts manually                                                                                                    |
| Version 4.0 adds recognition of Unicode                                                                                                    |                                                                                              | Load previous user solution                                                                                                    |
| characters in case file names and ability to re<br>multiple solutions while searching.<br>Solutions returned represent increasing "better<br>results based on selected criteria: 1) Better<br>material utilization, 1) Fewest number if waste<br>pieces, or 3) Largest waste piece.                                                                                   | X <sub>ii</sub>                                                                              | The buttons above will open a form where you may drag<br>and drop parts to the selected supply pieces. A<br>"Snay" checkbox will move pieces up and left as they<br>are dropped. When all parts have been placed, you<br>can use the "Print" button on that page to print your<br>"human intelligence" solution. |

Since I think I need 3 pieces of the 1x6, I then click on the Piece #1 and right click on it to bring up the option dialog box and select "Insert/Duplicate after selected ...." and add 2 other identical pieces. After doing this, the Material piece list should look like this:

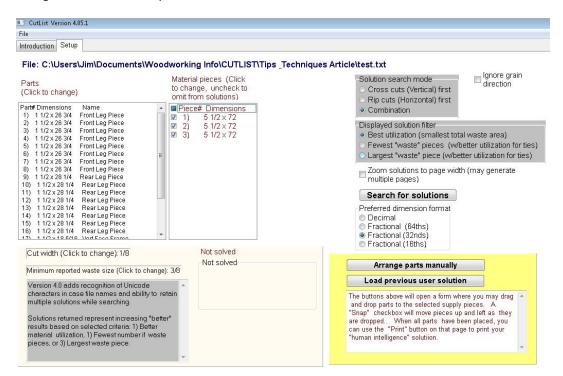

Now, the last thing I need to do is tell the program the thickness (kerf) of the blade I'm using to cut the wood so it can take that into account. Just below the Parts List box is a box that says "Cut width (click to change):". Click on it and it will ask you to enter is the blade thickness. I entered 1/8" as the thickness of my blade.

| e<br>roduction Setup<br>ille: C:\Users\Jim\Documents\Woodworking Info\CUTLIST\Tij                                                                                                    |                                                                                                    |
|----------------------------------------------------------------------------------------------------|----------------------------------------------------------------------------------------------------|
| arts Material pieces (Click to change, uncheck to<br>click to change, uncheck to<br>mit form solutions) Name I const form solutions<br>1 112 x28 Front Leg Piece I for x72                                                                                                    | Solution search mode     Cross cuts (Vertical) first     Rip cuts (Horizontal) first     Combination                                                                                                    |
| 1 112 x 26 3/4 FrontLeg Piece     1 112 x 26 3/4 FrontLeg Piece     1 112 x 26 3/4 FrontLeg Piece     1 112 x 26 3/4 FrontLeg Piece     1 112 x 26 3/4 FrontLeg Piece     1 112 x 26 3/4 FrontLeg Piece     1 112 x 26 3/4 FrontLeg Piece     1 112 x 26 3/4 FrontLeg Piece     1 112 x 26 3/4 FrontLeg Piece     1 112 x 26 3/4 FrontLeg Piece     1 112 x 26 3/4 FrontLeg Piece     1 112 x 26 3/4 FrontLeg Piece | Displayed solution filter     Best utilization (smallest total waste area)     Fewest "waste" pieces (w/better utilization for ties)     Largest "waste" piece (w/better utilization for ties)                                    |
| 1 112 x 8 34 Front Lag Piece<br>1 112 x 28 14 Front Lag Piece<br>1) 112 x 28 14 Fear Lag Piece<br>1) 112 x 28 14 Fear Lag Piece<br>1) 112 x 28 14 Fear Lag Piece<br>1) 112 x 28 14 Fear Lag Piece<br>1) 112 x 28 14 Fear Lag Piece<br>1) 112 x 28 14 Fear Lag Piece<br>1) 112 x 28 14 Fear Lag Piece<br>1) 112 x 28 14 Fear Lag Piece<br>1) 112 x 28 14 Fear Lag Piece                                              | Zoom solutions to page width (may generate<br>multiple pages)<br>Search for solutions<br>Preferred dimension format<br>Decimal<br>Fractional (64ths)<br>Fractional (32nds)<br>Fractional (18ths)                                  |
| Cut width (Click to change): 1/8 Not solved<br>Vinimum reported waste size (Click to change): 3/8                                                                                                    | Blade cut width                                                                                                    |
| Version 4.0 adds recognition of Unicode<br>characters in case file names and ability to retain<br>multiple solutions while searching.<br>Solutions returned represent increasing "better"<br>results based on selected criteria. 1) Better<br>meterial utilization, 1) Fewest number if weste<br>picces, or 3) Lengest waste picce.                                                                                 | Enter width as a decimal or fractonal inches (e.g. 0.125 or 1/8) Tel<br>CK Cancel<br>are dropped. When all parts have been placed, you<br>can use the "Print" button on that page to print your<br>"human intelligence" solution. |

Ok, now I'm ready to run the program to generate a cut list. I click on the "Search for solutions" button

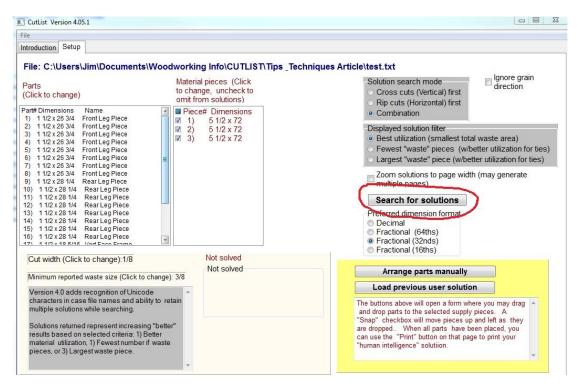

After clicking the button, it will tell you there a many possible ways to cut the parts and you will click the "OK". You will see a progress box showing the % progress and below that box you will start seeing the number of Solutions found.

| CutList Version 4.05.1                                                                                                    |                                                                                                    |
|----------------------------------------------------------------------------------------------------|----------------------------------------------------------------------------------------------------|
|                                                                                                    |                                                                                                    |
| troduction Setup                                                                                                    |                                                                                                    |
| File: C:\Users\Jim\Documents\Woodworking Info\CUTLIST\Tips _Technique                                                                                                    | s Article\test.txt                                                                                                    |
| Parts Material pieces (Click<br>Click to change) omit from solutions)<br>Part# Dimensions Name I Piece# Dimensions                                                                                                    | Solution search mode glanore grain<br>Cross cuts (Vertical) first<br>Rip cuts (Horizontal) first<br>Combination                                                                                                    |
| 1) 112 x26 3/4 FrontLeg Piece<br>2) 112 x26 3/4 FrontLeg Piece<br>3) 112 x26 3/4 FrontLeg Piece<br>4) 112 x26 3/4 FrontLeg Piece<br>5) 112 x26 3/4 FrontLeg Piece<br>5) 112 x26 3/4 FrontLeg Piece<br>6) 112 x26 3/4 FrontLeg Piece<br>1) 112 x26 3/4 FrontLeg Piece<br>1) 112 x26 3/4 FrontLeg Piece<br>1) 112 x26 3/4 FrontLeg Piece<br>1) 112 x26 3/4 FrontLeg Piece<br>1) 112 x28 1/4 RearLeg Piece<br>1) 112 x28 1/4 RearLeg P | Displayed solution filter<br>• Best utilization (smallest total waste area)<br>• Fewest "waste" pieces (w/better utilization for ties)<br>Largest "waste" piece (w/better utilization for ties)<br>Zoom solutions to page width (may generate<br>multiple pages)<br>Search for solutions<br>Preferred dimension format<br>• Decimal<br>• Fractional (64ths)<br>• Fractional (16ths)<br>• Fractional (16ths) |
| Cut width (Click to change):1/8<br>Minimum reported waste size (Click to change): 3/8<br>Version 4.0 adds recognition of Unicode<br>characters in case file names and ability to retain<br>multiple solutions while searching.<br>Solutions returned represent increasing "better"<br>results based on selected criteria: 1) Better<br>material utilization, 1) Fewest number if waste<br>pieces, or 3) Largest waste piece.<br>Solutions returned represent increasing "better"<br>results based on selected criteria: 1) Better<br>material utilization, 1) Fewest number if waste<br>pieces, or 3) Largest waste piece.<br>Solutions returned represent increasing "better"<br>results based on selected criteria: 1) Better<br>material utilization, 1) Fewest number if waste<br>pieces. or 3) Largest waste piece.                                                                                                    | Arrange parts manually Load previous user solution The buttons above will open a form where you may drag "Snap" checkbox will move pieces up and left as they are dropped. When all parts have been placed, you can use the "Print" button on that page to print your "human intelligence" solution.                                                                                                    |

You can wait until it goes thru all the different combinations or you can click on Stop once you see several solutions. Typically the higher numbered solution is the optimum one. If you click on Stop or you click on the "View Solution" Tab, you will see the selected solution.

| 15: 1.5 x 28.25     2: 1.5 x 26.75     22: 1.5 x 9.5     5: 1.5 x 7.125       16: 1.5 x 28.25     3: 1.5 x 26.75     6: 1.5 x 16.75       1: 1.5 x 26.75     1     4: 1.5 x 26.75     7: 1.5 x 16.75       1: 2 0625 r 335     -15 0625 r 43.635     -15 0625 r 43.635                                                                                                    | 11: 1.5 x 28.25     12: 1.5 x 28.25     21: 1.5 x 9.5     2. 15 x 56.25       13: 1.5 x 28.25     14: 1.5 x 28.25     20: 1.5 x 9.5     4: 15 x 56.25       10: 055 13.85     14: 0.55 x 28.25     20: 1.5 x 9.5     4: 15 x 56.25       10: 055 13.85     15: 1.5 x 28.25     21: 1.5 x 26.75     22: 1.5 x 9.5     5: 1.5 x 7.125       16: 1.5 x 28.75     16: 1.5 x 26.75     16: 1.5 x 16.75     16: 1.5 x 16.75       17: 065 13.85     16: 1.5 x 26.75     16: 1.5 x 16.75       19: 065 13.85     16: 1.5 x 26.75     16: 1.5 x 16.75       10: 065 13.85     15: 1.5 x 26.75     15: 1.5 x 26.75       10: 1.5 x 26.75     15: 1.5 x 26.75     15: 1.5 x 16.75       10: 1.5 x 26.75     15: 1.5 x 26.75     15: 1.5 x 18.25       17: 1.5 x 26.75     15: 1.5 x 26.75     15: 1.5 x 18.25       17: 1.5 x 18.313     16: 1.5 x 18.313     13: 1.5 x 35.124                                                                                                    | 11: 1.5 x 28.25     12: 1.5 x 28.25     21: 1.5 x 9.5     2 1.5 x 5.625       13: 1.5 x 28.25     14: 1.5 x 28.25     20: 1.5 x 9.5     4 1.5 x 5.625       19 piece 2     15: 1.5 x 28.25     22: 1.5 x 9.5     5: 1.5 x 7.125       16: 1.5 x 28.25     2: 1.5 x 28.75     22: 1.5 x 9.5     5: 1.5 x 7.125       16: 1.5 x 28.75     11     4: 1.5 x 28.75     15: 1.5 x 18.75       19 piece 3     5: 1.5 x 26.75     10: 0.633 + 0.655       19 piece 3     5: 1.5 x 26.75     15: 1.5 x 18.25       17: 1.5 x 28.75     6: 1.5 x 26.75     9: 1.5 x 18.25       17: 1.5 x 28.75     8: 1.5 x 18.25     11.5 x 18.25       17: 1.5 x 18.313     18: 1.5 x 18.313     13: 1.5 x 35: 124                                                                                                    | 11: 1.5 x 28 25<br>13: 1.5 x 28 25<br>10:055 7835<br>ply piece 2<br>15: 1.5 x 28 25<br>16: 1.5 x 28 25<br>16: 1.5 x 28 25<br>16: 1.5 x 28 25<br>17: 055 7835<br>17: 055 7835<br>15: 055 7835<br>15: 055 7835<br>15: 055 7835<br>15: 055 7835<br>15: 055 7835<br>15: 055 7835<br>15: 055 7835<br>15: 055 7835<br>15: 055 7835<br>15: 055 7835<br>15: 055 785<br>15: 055 78 | 12: 1.5 x 28:25<br>14: 1.5 x 28:25<br>2: 1.5 x 28:75<br>3: 1.5 x 28:75<br>4: 1.5 x 26:75<br>4: 1.5 x 26:75                                                | 21: 1.5 x 9.5         2.1 5 x 5.625           20: 1.5 x 9.5         4.1 5 x 5.625           22: 1.5 x 9.5         5.1.5 x 7.125           22: 1.5 x 9.5         5.1.5 x 7.125 |                                                                                                    |
|----------------------------------------------------------------------------------------------------|----------------------------------------------------------------------------------------------------|----------------------------------------------------------------------------------------------------|----------------------------------------------------------------------------------------------------|----------------------------------------------------------------------------------------------------|----------------------------------------------------------------------------------------------------|----------------------------------------------------------------------------------------------------|
| 13: 15 x 28.25     14: 1.5 x 28.25     20: 1.5 x 9.5     4: 1.5 x 5.625       11: 065: 13: 25     22: 1.5 x 9.5     4: 1.5 x 26.75     22: 1.5 x 9.5       16: 1.5 x 28.25     3: 1.5 x 28.75     6: 1.5 x 16.75       16: 1.5 x 28.75     1     4: 1.5 x 26.75     7: 1.5 x 16.75       10: 065: 13: 35     1     4: 1.5 x 26.75     7: 1.5 x 16.75       10: 065: 13: 35     1     4: 1.5 x 26.75     7: 1.5 x 16.75       10: 065: 13: 26.75     1     4: 1.5 x 26.75     1: 0.65: 1.5 x 16.25       10: 065: 13: 26.75     1: 0.65: 1.5 x 26.75     1: 0.65: 1.5 x 26.75       17: 1.5 x 26.75     8: 1.5 x 16.25     9: 1.5 x 16.25       17: 1.5 x 18.313     18: 1.5 x 18.313     18: 1.5 x 18.25 | 13: 1.5 x 28.25     14: 1.5 x 28.25     20: 1.5 x 9.5     4: 15 x 56.25       19 in 665 178.65     10: 1.5 x 28.25     21: 1.5 x 26.75     22: 1.5 x 9.5     5: 1.5 x 7.125       16: 1.5 x 28.75     11: 1.5 x 26.75     12: 1.5 x 26.75     13: 1.5 x 26.75     14: 1.5 x 26.75       10: 0455 178.65     11: 0455 178.675     12: 0455 178.675     15: 1.5 x 76.75     15: 1.5 x 76.75       17: 0455 178.55     15: 1.5 x 26.75     15: 1.5 x 26.75     15: 1.5 x 26.75     15: 1.5 x 18.25       17: 1.5 x 18.313     16: 1.5 x 18.313     13: 1.5 x 35.124                                                                                                    | 13: 1.5 x 28.25     14: 1.5 x 28.25     20: 1.5 x 9.5     4: 1.5 x 56.25       10: 0557 0355       10: 0557 0355       10: 0557 0355       10: 0557 0355       10: 0557 0355       10: 0557 0355       10: 0557 0355       10: 0557 0355       10: 0557 0355       10: 0557 0355       10: 0557 0355       10: 0557 0355       10: 0557 0355       10: 0557 0355       10: 0557 0355       10: 0557 0355       10: 0557 0355       10: 0557 0355       10: 0557 0355       10: 0557 0355       10: 0557 0355       10: 0557 0355       10: 0557 0355       10: 0557 0355       10: 0557 0355       10: 0557 0355       10: 0557 0355       10: 0557 0355       10: 0557 0355       10: 0557 0355       10: 0557 0355       10: 0557 0355       10: 0557 0357       10: 0557 0357       10: 0557 03: 0557 <td colspan<="" th=""><th>13: 1.5 x 28 25<br/>110 65 7333<br/>ply piece 2<br/>15: 1.5 x 28 25<br/>16: 1.5 x 28 25<br/>16: 1.5 x 26 75<br/>17 2 665 7333<br/>17 0 655 7333<br/>17 0 655 7333</th><th>14: 1.5 x 28.25<br/>2: 1.5 x 28.75<br/>3: 1.5 x 28.75<br/>4: 1.5 x 28.75<br/>4: 1.5 x 26.75</th><th>20: 1.5 x 9.5         4: 15 x 5.625           22: 1.5 x 9.5         5: 1.5 x 7.125           22: 1.5 x 9.5         5: 1.5 x 7.125</th></td>                                                                                                    | <th>13: 1.5 x 28 25<br/>110 65 7333<br/>ply piece 2<br/>15: 1.5 x 28 25<br/>16: 1.5 x 28 25<br/>16: 1.5 x 26 75<br/>17 2 665 7333<br/>17 0 655 7333<br/>17 0 655 7333</th> <th>14: 1.5 x 28.25<br/>2: 1.5 x 28.75<br/>3: 1.5 x 28.75<br/>4: 1.5 x 28.75<br/>4: 1.5 x 26.75</th> <th>20: 1.5 x 9.5         4: 15 x 5.625           22: 1.5 x 9.5         5: 1.5 x 7.125           22: 1.5 x 9.5         5: 1.5 x 7.125</th>                                                                                                    | 13: 1.5 x 28 25<br>110 65 7333<br>ply piece 2<br>15: 1.5 x 28 25<br>16: 1.5 x 28 25<br>16: 1.5 x 26 75<br>17 2 665 7333<br>17 0 655 7333<br>17 0 655 7333 | 14: 1.5 x 28.25<br>2: 1.5 x 28.75<br>3: 1.5 x 28.75<br>4: 1.5 x 28.75<br>4: 1.5 x 26.75                                                                                       | 20: 1.5 x 9.5         4: 15 x 5.625           22: 1.5 x 9.5         5: 1.5 x 7.125           22: 1.5 x 9.5         5: 1.5 x 7.125 |
| 110 005 72553     110 005 72553       15: 1.5 x 28.25     2: 1.5 x 26.75       16: 1.5 x 28.25     3: 1.5 x 26.75       16: 1.5 x 28.75     1       17: 0.05 72535     1       16: 1.5 x 28.75     1       17: 0.05 72535     1       17: 0.05 72535     1       17: 0.05 72535     1       17: 0.05 72535     1       17: 0.05 72535     1       17: 0.05 72535     1       18: 1.5 x 28.75     1       17: 1.5 x 28.75     8: 1.5 x 28.75       17: 1.5 x 28.75     8: 1.5 x 28.75       17: 1.5 x 18.313     18: 1.5 x 18.313                                                                                                    | Information     Information       r piece 2     15: 15 x 28.25       15: 15 x 28.25     2: 15 x 26.75       16: 15 x 28.75     1       17: 15 x 28.75     1       17: 15 x 28.75     1       17: 15 x 28.75     1       17: 15 x 28.75     1       17: 15 x 28.75     1       18: 15 x 28.75     1       19: 15 x 28.75     1       10: 15 x 28.75     1       10: 15 x 28.75     1       17: 15 x 28.75     15: 15 x 28.75       17: 15 x 28.75     8: 15 x 28.75       17: 15 x 18.313     18: 15 x 18.313                                                                                                    | It of 05178 57     It of 05178 57       1y piece 2     22: 1.5 x 28.75       16: 1.5 x 28.25     3: 1.5 x 28.75       11: 1.5 x 28.75     6: 1.5 x 18.75       12: 0.517 10 57     1       14: 1.5 x 28.75     7: 1.5 x 18.75       17: 0.517 10 57     1       19 piece 3     6: 1.5 x 26.75       5: 1.5 x 26.75     6: 1.5 x 26.75       7: 1.5 x 28.75     8: 1.5 x 18.25       17: 1.5 x 18.313     18: 1.5 x 18.313                                                                                                    | 110051335           ply piece 2           15: 1.5 x 28.25           16: 1.5 x 28.25           1: 1.5 x 26.75           1: 2.6551335           12 0651335                                                                                                    | 2: 1.5 x 26.75<br>3: 1.5 x 26.75<br>4: 1.5 x 26.75                                                                                                    | 22: 1.5 x 9.5 5: 1.5 x 7.125                                                                                                    |                                                                                                    |
| biece 2     15: 1.5 x 28.25     2: 1.5 x 26.75     22: 1.5 x 9.5     5: 1.5 x 7.125       16: 1.5 x 28.25     3: 1.5 x 26.75     6: 1.5 x 16.75       1: 1.5 x 28.75     1     4: 1.5 x 26.75     7: 1.5 x 16.75       1: 0.685 x 0.625     1     4: 1.5 x 26.75     1: 0.685 x 0.625       0: 0.5 x 26.75     6: 1.5 x 26.75     8: 1.5 x 26.75     8: 1.5 x 18.25       17: 1.5 x 26.75     8: 1.5 x 26.75     9: 1.5 x 18.25     1: 1.5 x 18.25       17: 1.5 x 18.313     16: 1.5 x 18.313     13: 1.5 x 35.124                                                                                                    | piece 2         2: 15 x 28.25         2: 15 x 26.75         2: 15 x 9.5         5: 15 x 7.125           16: 1.5 x 28.25         3: 1.5 x 26.75         6: 1.5 x 16.75         7: 1.5 x 16.75           1: 1.5 x 26.75         1         4: 1.5 x 26.75         7: 1.5 x 16.75           1: 0.651 x 38.5         1         4: 1.5 x 26.75         7: 1.5 x 16.75           1: 0.651 x 38.5         1: 0.651 x 38.5         1: 0.651 x 38.5         7: 1.5 x 16.75           1: 0.651 x 38.75         1: 0.651 x 38.5         1: 0.651 x 38.5         1: 0.651 x 38.5           1: 0.651 x 38.75         1: 0.651 x 38.5         1: 0.651 x 38.5         1: 0.651 x 38.5           1: 0.5 x 26.75         1: 0.5 x 26.75         1: 0.651 x 38.5         1: 0.651 x 38.5           1: 1.5 x 26.75         1: 0.5 x 26.75         1: 0.5 x 35.124         1: 0.5 x 18.25           17: 1.5 x 18.313         16: 1.5 x 18.313         13: 15 x 35.124         1: 0.5 x 35.124                                                                                                    | ly piece 2         2: 15 x 28.25         2: 15 x 26.75         22: 1.5 x 9.5         5: 1.5 x 7.125           16: 1.5 x 28.25         3: 1.5 x 26.75         6: 1.5 x 16.75         1: 1.5 x 26.75         1: 1.5 x 26.75 | ply piece 2<br>15: 1.5 x 28.25<br>16: 1.5 x 28.25<br>1: 1.5 x 28.75<br>1: 0.5 x 28.75<br>1: 0.5 x 28.75<br>1: 0.5 x 28.75<br>1: 0.5 x 28.75<br>1: 0.5 x 28.75<br>1: 0.5 x 28.25<br>1: 0.5 x 28.25<br>1: 0.5 x 28.55<br>1: 0.5 x 28.55                                                    | 2: 1.5 x 26.75<br>3: 1.5 x 26.75<br>4: 1.5 x 26.75                                                                                                    | 22: 1.5 x 9.5 5: 1.5 x 7.125                                                                                                    |                                                                                                    |
| 15: 15 x 28.25     2: 15 x 28.75     2: 15 x 9.5     5: 15 x 7.125       16: 15 x 28.25     3: 1.5 x 26.75     6: 1.5 x 16.75       1: 15 x 26.75     1     4: 1.5 x 26.75     7: 1.5 x 16.75       1: 0: 0: 0: 0: 0: 0: 0: 0: 0: 0: 0: 0: 0:                                                                                                    | 15: 1.5 x 28.25     2: 1.5 x 26.75     2: 1.5 x 9.5     5: 1.5 x 7.125       16: 1.5 x 28.25     3: 1.5 x 26.75     6: 1.5 x 16.75       1: 1.5 x 28.75     1     4: 1.5 x 28.75     7: 1.5 x 18.75       1: 1.5 x 28.75     1     4: 1.5 x 28.75     7: 1.5 x 18.75       1: 1.5 x 28.75     1: 0.051 (4).05     1: 0.051 (4).05       1: 0.051 (4).05     1: 0.051 (4).05     1: 0.051 (4).05       1: 0.051 (4).05     1: 0.051 (4).05     1: 0.051 (4).05       1: 0.051 (4).05     1: 0.051 (4).05     1: 0.051 (4).05       1: 0.051 (4).05     1: 0.051 (4).05     1: 0.051 (4).05       1: 0.051 (4).05     1: 0.051 (4).05     1: 0.051 (4).05       1: 0.051 (4).05     1: 0.051 (4).05     1: 0.051 (4).05       1: 0.051 (4).05     1: 0.051 (4).05     1: 0.051 (4).05       1: 0.051 (4).05     1: 0.051 (4).05     1: 0.051 (4).05       1: 0.051 (4).05     1: 0.051 (4).05     1: 0.051 (4).05       1: 0.051 (4).05     1: 0.051 (4).05     1: 0.051 (4).05       1: 0.051 (4).05     1: 0.051 (4).05     1: 0.051 (4).05       1: 0.052 (4).05     1: 0.051 (4).05     1: 0.051 (4).05       1: 0.052 (4).05     1: 0.052 (4).05     1: 0.052 (4).05       1: 0.052 (4).05     1: 0.052 (4).05     1: 0.052 (4).05       1: 0.052 (4).05     1: 0.052 (4).05 </th <th>15:15 x 28.25     2:15 x 26.75     2:15 x 9.5     5:15 x 7.125       16:15 x 28.25     3:15 x 28.75     6:15 x 18.75       1:15 x 28.75     1:4:15 x 28.75     7:15 x 18.75       1:005 x 28.75     1:005 x 28.75     7:15 x 18.75       5:15 x 26.75     6:15 x 26.75     8:15 x 18.25       7:15 x 28.75     8:15 x 28.75     9:15 x 18.25       17:15 x 18.313     18:15 x 18.313     13:15 x 35.124</th> <th>15: 1.5 x 28:25<br/>16: 1.5 x 28:25<br/>1: 1.5 x 26:75<br/>12: 065: 03:55<br/>ply piece 3</th> <th>3: 1.5 x 26.75<br/>4: 1.5 x 26.75</th> <th>6: 1.5 x 16.75</th> | 15:15 x 28.25     2:15 x 26.75     2:15 x 9.5     5:15 x 7.125       16:15 x 28.25     3:15 x 28.75     6:15 x 18.75       1:15 x 28.75     1:4:15 x 28.75     7:15 x 18.75       1:005 x 28.75     1:005 x 28.75     7:15 x 18.75       5:15 x 26.75     6:15 x 26.75     8:15 x 18.25       7:15 x 28.75     8:15 x 28.75     9:15 x 18.25       17:15 x 18.313     18:15 x 18.313     13:15 x 35.124                                                                                                    | 15: 1.5 x 28:25<br>16: 1.5 x 28:25<br>1: 1.5 x 26:75<br>12: 065: 03:55<br>ply piece 3                                                                                                    | 3: 1.5 x 26.75<br>4: 1.5 x 26.75                                                                                                    | 6: 1.5 x 16.75                                                                                                    |                                                                                                    |
| 1: 1.5 x 26.75     1     4: 1.5 x 26.75     7: 1.5 x 16.75       1: 0.625 : 0.355     5: 1.5 x 26.75     6: 1.5 x 26.75     8: 1.5 x 18.25       7: 1.5 x 26.75     8: 1.5 x 26.75     9: 1.5 x 18.25       17: 1.5 x 26.75     8: 1.5 x 26.75     9: 1.5 x 18.25       17: 1.5 x 18.313     18: 1.5 x 18.313     13: 1.5 x 35.124                                                                                                    | 1: 1.5 x 26.75     1     4: 1.5 x 26.75     7: 1.5 x 16.75       y piece 3     5: 1.5 x 26.75     6: 1.5 x 26.75     6: 1.5 x 26.75       7: 1.5 x 26.75     6: 1.5 x 26.75     9: 1.5 x 18.25       7: 1.5 x 10, 75     8: 1.5 x 26.75     9: 1.5 x 18.25       17: 1.5 x 10, 75     10: 1.5 x 10, 75     11: 1.5 x 10, 75                                                                                                    | 1: 1.5 x 26.75     1     4: 1.5 x 26.75     7: 1.5 x 16.75       1/2 0453 18 35     1/2 0453 18 35     1/2 0453 18 35     7: 1.5 x 16.75       1/2 0453 18 35     1/2 0453 18 35     1/2 0453 18 35       1/2 0453 18 35     1/2 0453 18 35     1/2 0453 18 35       1/2 0453 18 35     1/2 0453 18 35     1/2 0453 18 35       1/2 0453 18 37     1/2 0453 18 35     1/2 0453 18 35       1/2 0453 18 313     1/2 15 x 16.313     1/2 15 x 35 124                                                                                                    | 1: 1.5 x 26.75 1<br>12 065 1353                                                                                                    | 4: 1.5 x 26.75                                                                                                    |                                                                                                    |                                                                                                    |
| No. 15 x 26.75         6: 1.5 x 26.75         8: 1.5 x 18.25           7: 1.5 x 26.75         8: 1.5 x 26.75         9: 1.5 x 18.25           17: 1.5 x 28.75         8: 1.5 x 28.75         9: 1.5 x 18.25                                                                                                    | 12 0805 1833         12 0805 1833           r piece 3         6: 1.5 x 26.75           5: 1.5 x 26.75         6: 1.5 x 26.75           7: 1.5 x 26.75         8: 1.5 x 26.75           17: 1.5 x 18.313         16: 1.5 x 18.313                                                                                                    | IV 0455 128.55         IV 0455 128.55           by piece 3         6: 1.5 x 26.75           5: 1.5 x 26.75         6: 1.5 x 26.75           7: 1.5 x 26.75         8: 1.5 x 18.25           17: 1.5 x 18.313         18: 1.5 x 18.313                                                                                                    | 12: 0625 x 25 25                                                                                                    |                                                                                                    | -7:15×1675                                                                                                    |                                                                                                    |
| S: 1.5 x 26.75         6: 1.5 x 26.75         8: 1.5 x 18.25           7: 1.5 x 26.75         8: 1.5 x 26.75         9: 1.5 x 18.25           17: 1.5 x 18.313         18: 1.5 x 18.313         13: 1.5 x 35.124                                                                                                    | / piece 3     6: 1.5 x 26.75     8: 1.5 x 18.25       7: 1.5 x 26.75     8: 1.5 x 18.25       17: 1.5 x 18.313     16: 1.5 x 18.313                                                                                                    | by piece 3         6: 1.5 x 26.75         8: 1.5 x 18.25           7: 1.5 x 26.75         8: 1.5 x 18.75         9: 1.5 x 18.25           17: 1.5 x 18.313         18: 1.5 x 18.313         13: 1.5 x 35.124                                                                                                    | ply piece 3                                                                                                    | 1                                                                                                    |                                                                                                    |                                                                                                    |
|                                                                                                    |                                                                                                    |                                                                                                    | 17: 1.5 x 18.313 18: 1.5 x                                                                                                    | 8: 1.5 x 26.75                                                                                                    | 9: 1.5 x 18.25                                                                                                    |                                                                                                    |
|                                                                                                    |                                                                                                    |                                                                                                    | 10: 0 625 118 313                                                                                                    | 16.0623 x 83.862                                                                                                    |                                                                                                    |                                                                                                    |
|                                                                                                    |                                                                                                    |                                                                                                    |                                                                                                    |                                                                                                    |                                                                                                    |                                                                                                    |

If you click on "File" on the Toolbar at the top, you can select "Print" and it will give you several options. I checked all of them to show you what you will get.

| CutList Version 4.05.1            |                              |                              |  |
|-----------------------------------|------------------------------|------------------------------|--|
| File                              |                              |                              |  |
| Introduction Setup View Solution  |                              |                              |  |
| Supply piece 1                    |                              |                              |  |
| 9: 1.5 x 28.25                    | 10: 1.5 x 28.25              | 19: 1.5 x 9.5 3: 1.5 x 5.625 |  |
| 11: 1.5 x 28.25                   | 12: 1.5 x 28.25              | 21: 1.5 x 9.5 2: 1.5 x 5.625 |  |
| 13: 1.5 x 28.25                   | 14: 1.5 x 28.25              | 20: 1.5 x 9.5 4: 1.5 x 5.625 |  |
| 11: 0.625 × 28: 25                | 14.0625 x 43.625             |                              |  |
| Supply piece 2<br>15: 1.5 x 28.25 | 2: 1.5 x 26.75               | 22: 1.5 x 9.5 5: 1.5 x 7.125 |  |
| 15.1.5 x 28.25                    | 3: 1.5 x 26.75               | 6: 1.5 x 16.75               |  |
| 1: 1.5 x 26.75 What to p          | ~~~~                         | 7: 1.5 x 16.75               |  |
| 12 0.625 x 28 25                  | 25 1 43 525                  |                              |  |
| Supply piece 3                    | 1.111                        |                              |  |
| 5. 1.5 X 20.15                    | elect items to print         |                              |  |
|                                   | Required parts               | 9: 1.5 x 18.25               |  |
| 17: 1.5 x 18.313                  | Supply pieces == 13: 1.5 x 3 | 35.124                       |  |
|                                   | Leftover pieces              |                              |  |
|                                   | Parts layout diagram         |                              |  |
|                                   |                              |                              |  |
|                                   |                              |                              |  |
|                                   | OK Cancel                    |                              |  |
|                                   |                              |                              |  |
|                                   |                              |                              |  |
|                                   |                              |                              |  |
|                                   |                              |                              |  |
|                                   |                              |                              |  |
|                                   |                              |                              |  |
|                                   |                              |                              |  |

Here is what the printout will look like:

## Parts List for test.txt

| Part≓ | Dimensions      | Name            |
|-------|-----------------|-----------------|
| 1)    | 1 1/2 x 26 3/4  | Front Leg Piece |
| 2)    | 1 1/2 x 26 3/4  | Front Leg Piece |
| 3)    | 1 1/2 x 26 3/4  | Front Leg Piece |
| 4)    | 1 1/2 x 26 3/4  | Front Leg Piece |
| 5)    | 1 1/2 x 26 3/4  | Front Leg Piece |
| 6)    | 1 1/2 x 26 3/4  | Front Leg Piece |
| 7)    | 1 1/2 x 26 3/4  | Front Leg Piece |
| 8)    | 1 1/2 x 26 3/4  | Front Leg Piece |
| 9)    | 1 1/2 x 28 1/4  | Rear Leg Piece  |
| 10)   | 1 1/2 x 28 1/4  | Rear Leg Piece  |
| 11)   | 1 1/2 x 28 1/4  | Rear Leg Piece  |
| 12)   | 1 1/2 x 28 1/4  | Rear Leg Piece  |
| 13)   | 1 1/2 x 28 1/4  | Rear Leg Piece  |
| 14)   | 1 1/2 x 28 1/4  | Rear Leg Piece  |
| 15)   | 1 1/2 x 28 1/4  | Rear Leg Piece  |
| 16)   | 1 1/2 x 28 1/4  | Rear Leg Piece  |
| 17)   | 1 1/2 x 18 5/16 | Vert Face Frame |
| 18)   | 1 1/2 x 18 5/16 | Vert Face Frame |
| 19)   | 1 1/2 × 9 1/2   | Horz Face Frame |
| 20)   | 1 1/2 × 9 1/2   | Horz Face Frame |
| 21)   | 1 1/2 x 9 1/2   | Horz Face Frame |
| 22)   | 1 1/2 × 9 1/2   | Horz Face Frame |

- Material List for test.txt

   1)
   5 1/2 x 72

   2)
   5 1/2 x 72

   3)
   5 1/2 x 72

# Leftover Pieces List for test.txt Piece# Dimensione

| Piece# | Dimensions     |
|--------|----------------|
| 1)     | 1.5 x 1.375    |
| 2)     | 1.5 x 5.625    |
| 3)     | 1.5 x 5.625    |
| 4)     | 1.5 x 5.625    |
| 5)     | 1.5 x 7.125    |
| 6)     | 1.5 x 16.75    |
| 7)     | 1.5 x 16.75    |
| 8)     | 1.5 x 18.25    |
| 9)     | 1.5 x 18.25    |
| 10)    | 0.625 x 18.313 |
| 11)    | 0.625 x 28.25  |
| 12)    | 0.625 x 28.25  |
| 13)    | 1.5 x 35.124   |
| 14)    | 0.625 x 43.625 |
| 15)    | 0.625 x 43.625 |

15) 0.625 x 43.625 16) 0.625 x 53.562

### Cutting Diagram Solution 8 for test.txt

| 9: 1.5Dx 28.25                     | 10: 1.50x 28.25               | 19: 1.50x 9.50       |
|------------------------------------|-------------------------------|----------------------|
| 11: 1.50x 28.25                    | 12: 1.50x 28.25               | 21: 1.50x 9.50       |
| 13: 1.50x 28.25<br>11: 0.63x 28.25 | 14: 1.50x 28:25               | 43.63 20: 1.50x 9.50 |
| pply piece 2                       | <i>11</i>                     |                      |
| 15: 1.50x 28.25                    | 2: 1.50x 26.75                | 22: 1.50x 9.50 5     |
| 16: 1.5Dr 28.25                    | 3: 1.50x 26.75                | 6: 1.50x 16.75       |
| 1- 1 50v 35 75<br>12: 0.63x 28 25  | 1 4: 1.50x 26.75<br>15: 0.63x | 7: 1.50x 16.75       |
| poly piece 3                       |                               |                      |
| 5: 1.50x 26.75                     | 6: 1.50x 26.75                | 8: 1.50x 18.25       |
| 7: 1.50x 26.75                     | 8: 1.50x 26.75                | 9: 1.50x 18.25       |

I guessed that I needed 3 - 1x6's and it worked out. If I happened to select only 2 - 1x6's it would not have found a solution. If I would have selected more than I needed, like 4 - 1x6'x, the solutions would show only 3 pieces of wood being used.

Also, if grain direction is important, you will need to make sure you enter the dimensions of the parts correctly to get the grain running in the right direction. For example, when I enter in the hardwood as my Material pieces, I inputted it as 5 1/2 " wide(vertical) and 72" length (horizontal). Therefore, the grain of the board is running in the length or horizontal direction. Therefore, when you add parts, the grain will always be running in whatever dimension you enter into the length/horizontal input box.

You can save the cutlist by clicking on "File" on the Toolbar at the top and selecting "Save" or "Save As" and then the next time you start the program you can bring up the saved cutlist by using the "Open" command.

I tried to show the basic method to use this program. There are several other options in this program I haven't used but you can experiment with them to see if they are helpful. Good luck!